## Banner Resources

Our vendor, Ellucian, provides numerous online resources for Banner and other products on the Ellucian Hub.

You can access the hub by going to<https://ellucian.okta.com/> and requesting an account, if you don't already have one.

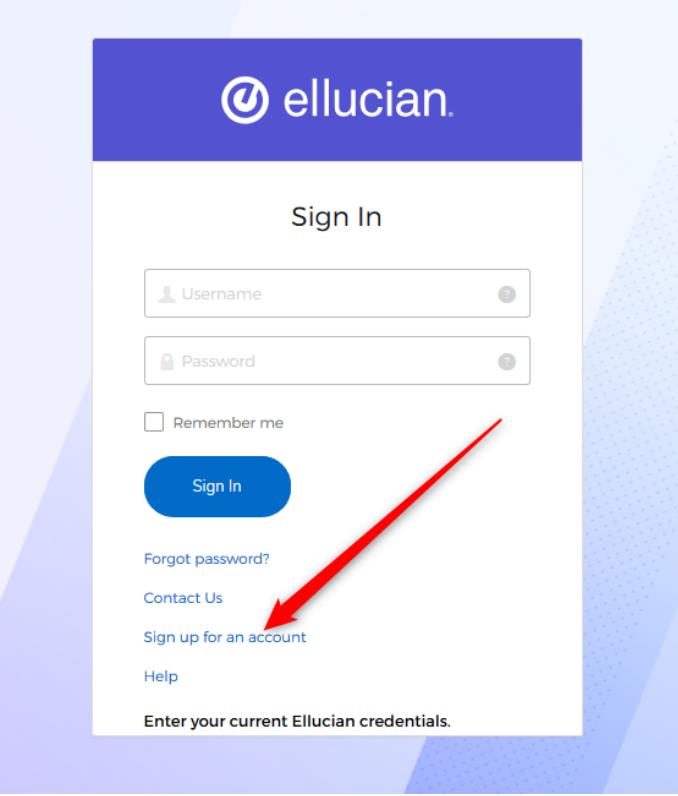

The following pages show screen shots from the hub environment where documentation is available as well as how to contact Ellucian support.

You can see documentation and training by clicking Resources in the top bar.

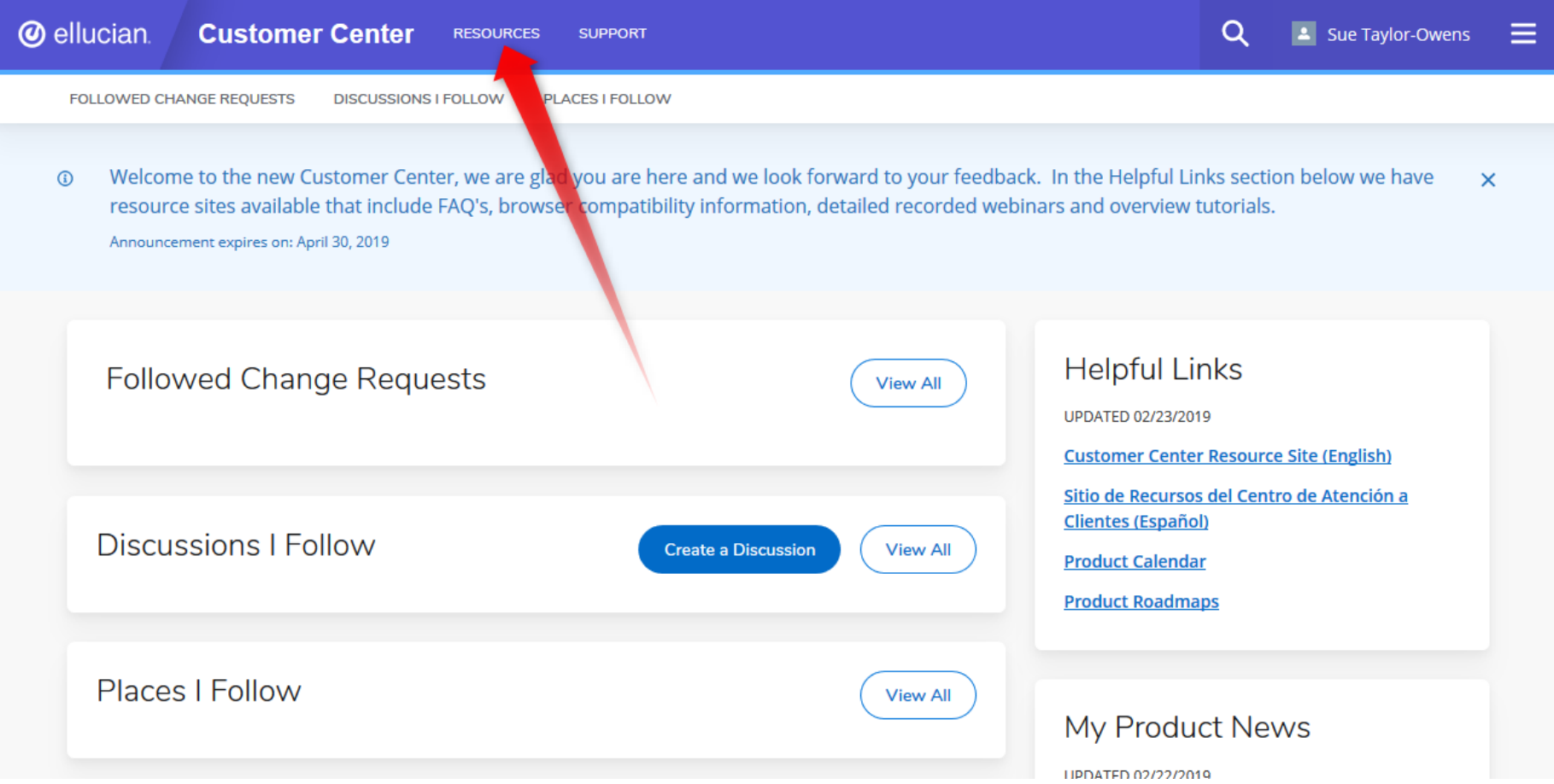

## **Resources**

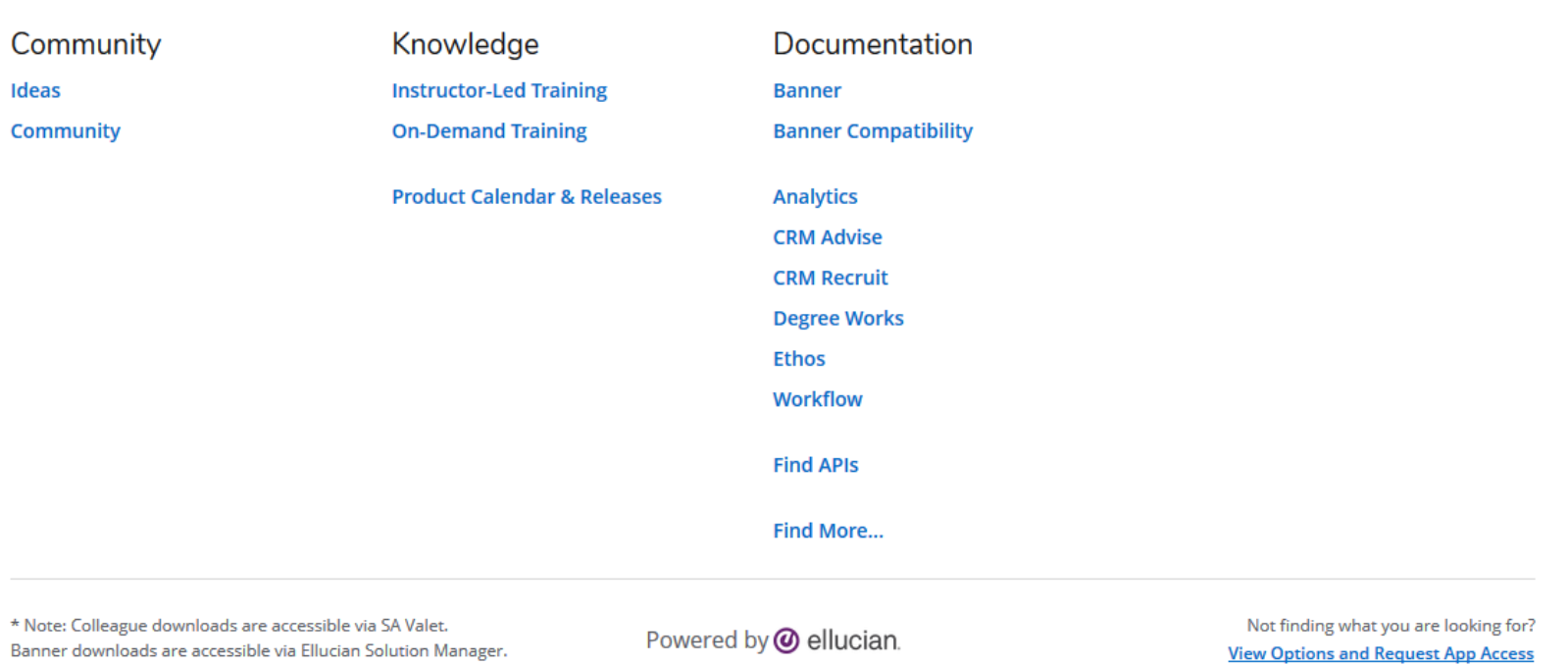

Q 2 Sue Taylor-Owens  $\equiv$ 

 $\times$ 

## To submit a case, click on Support in the top bar.

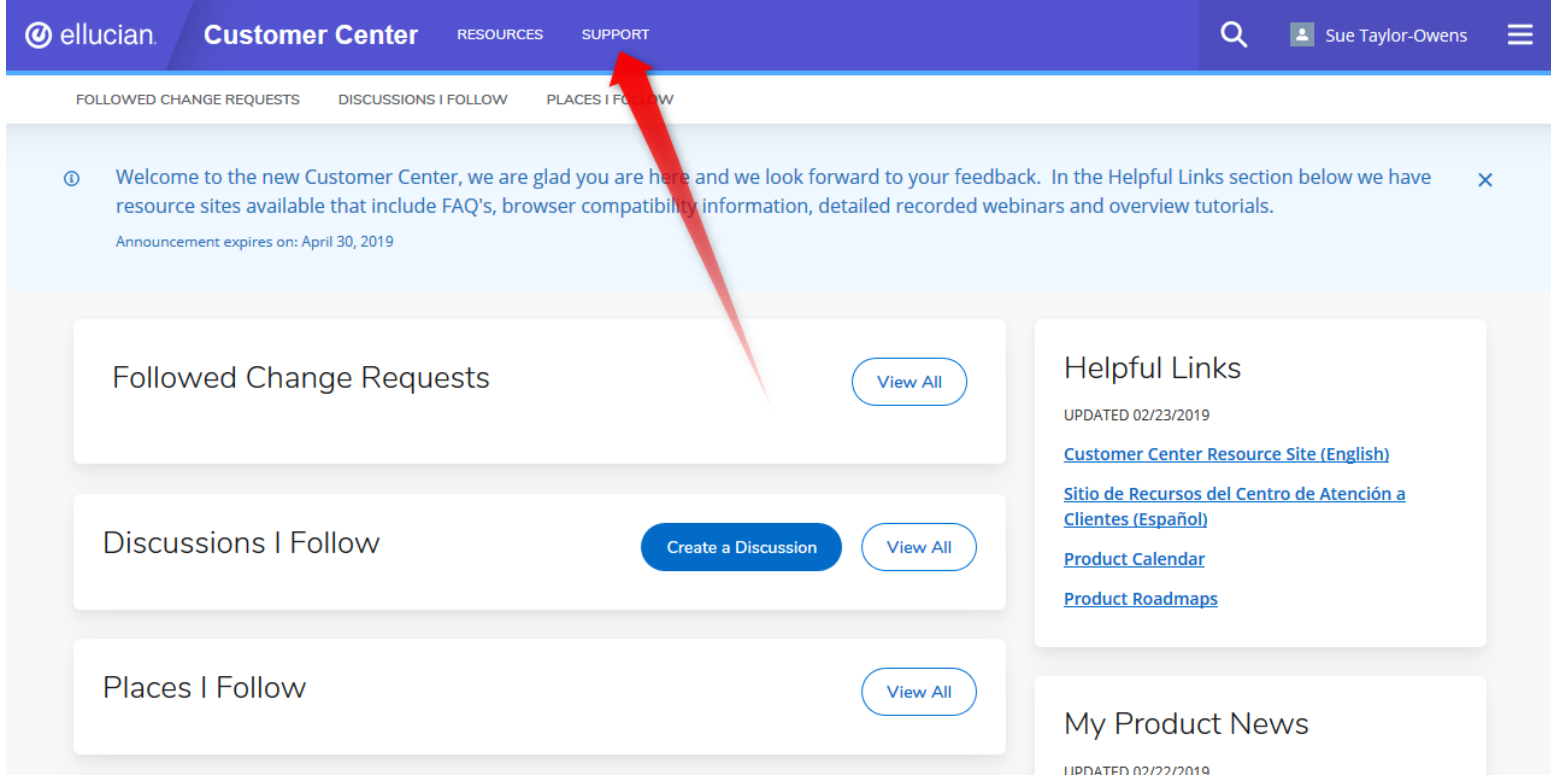

## Then click "Create a Case"

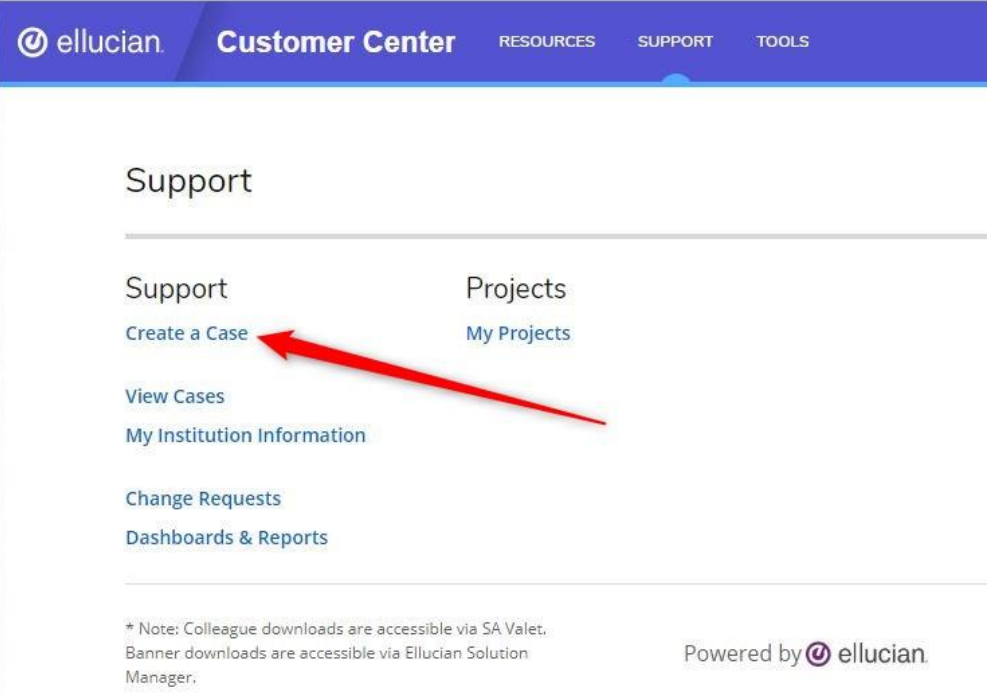